**AutoCAD Crack**

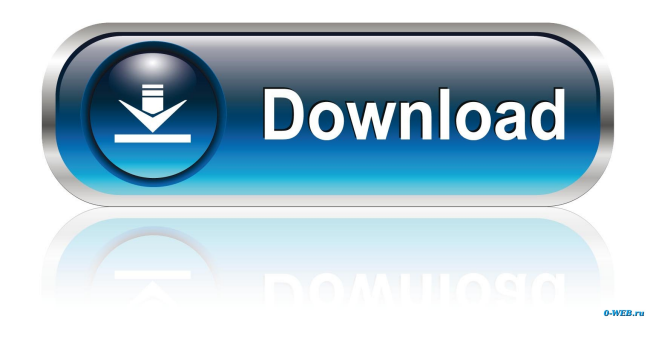

**AutoCAD Crack**

This article will take a quick look at AutoCAD basics and will show you how to get started in AutoCAD 2017. Basic Step by Step: Step 1: Setup your Windows PC or Laptop First, we will go over installing and connecting an AutoCAD 2017 license. There are two

ways to get an AutoCAD 2017 license. You can download the full license or you can get an online subscription license. Either way, you will have to install AutoCAD before you can use it, so let's go over what we need to do to get everything installed on your PC or laptop. Install the Software: Installing the AutoCAD 2017 software and connecting it to your PC or laptop is easy. This article will walk you through the steps of this process using Microsoft Windows 10 and you can follow along with me as I do this on my computer. However, it would be best if you have AutoCAD 2017

already installed on your PC or laptop because we will be installing AutoCAD and connecting it to the Microsoft Windows operating system, and we can not install the software on top of the Windows operating system. First, you will need to have Microsoft Windows 10 on your computer already installed. Click on this link and download and install Windows 10 if you don't already have it installed. Also, if you don't already have an AutoCAD license installed, download the online subscription from this link. After you have Windows 10 and AutoCAD installed and you have

licensed AutoCAD, you can connect the software to Microsoft Windows. Step 2: Download, Install, and Activate AutoCAD 2017: I will be using my Microsoft Windows 10 computer in this tutorial so you can follow along. When you open your computer and start Microsoft Windows, you will see a screen that says "Windows". Just below the Windows logo, click on the button that says "Ease of Access". On that page, you will see "Settings". Click on the "Ease of Access" settings page and then click on the button that

says "Change PC settings". From the Ease of Access settings page, you will

see a list of options and click on "Settings". Now, just below the list of settings options, you will see a button that says "Update and Recovery". Click on this button and select "Update and Recovery". A Windows Update window will pop up, this will

**AutoCAD Crack+ With Keygen For PC [March-2022]**

Variants All versions of AutoCAD are available in both a standard version and a dedicated professional version. The Professional version includes all features, tools and editing features and costs \$595 CAD per month. The Standard version is limited to

professional work, and costs \$45 CAD per month. All versions of AutoCAD include CADAM software and the 3D

Modeling, Analysis, and Design (MAD) software in the same package. AutoCAD 2008 users have been able to share data, prepare print layout, and view PDF layouts through the use of the 2007 Family Sharing program. AutoCAD 2009 introduced Autodesk 360, a cloud-based collaborative environment. History AutoCAD's roots lie in the use of the architectural CAD system ADwin, developed in the late 1960s at the University of Illinois at Urbana-Champaign by Thomas K.

Jakes and Larry A. Smith. ADwin also introduced the system concept of a "model-space" for embedded functions, as opposed to a "viewspace" for geometrical data. AutoCAD takes its model-space from this concept. ADwin supported the first version of the PostScript flat-file format. AutoCAD received a graphics layer in AutoCAD II which supported the 3D Modeling, Analysis, and Design (MAD) (MDA) software. AutoCAD II also supported the PCL 2 (bitmap) format (which was later replaced by the improved PDF 1.7 format) for drawing output and a

geospatial data format (later incorporated into MapInfo). AutoCAD II was released in October 1987. AutoCAD II supported CADAM Model Exchange, which was based on the architecture of the "formbased" CADAM system, and could exchange drawings using the AutoCAD II standard interface. In August 1987, Jim Lewis, the chief architect of AutoCAD, was contacted by the University of Illinois at Urbana-Champaign, to come to their campus and help update ADwin. On this visit to the University, Lewis saw the CADAM system in action, and saw

that it used a form-based architecture, similar to the one he wanted to use in AutoCAD. Lewis contacted the University president, Robert J. Zimmer, Jr., to ask if he would use his influence to create a new team at the University of Illinois to create a new CAD system, and in August 1988 the 5b5f913d15

Step 1: Start the installed Autocad software by double-clicking the Startmenu icon "AutoCAD". Step 2: Select the "Welcome to AutoCAD" (see figure 2) and type in your username and your root password for the database. Then click on "Next". Figure 2 Step 3: Enter the product key for the Autocad and click on the "Upgrade" button (see figure 3). The program will now perform a full activation. You can start editing your drawing in Autocad once again. Figure 3 The following error message will be

displayed: The following error message will be displayed: Installation of licensing on other windows operating systems 1. Install a plugin to your browser. 2. Visit the Autodesk Autocad activation URL. 3. Follow the steps to install the Autocad. 4. After installation, Autocad should be listed in the plugins or the Addons section of the browser. 5. Activate it as described above. Software support Software support is available from technical support team: 1. For Web support: 2. For Email support:

autocad@autodesk.com Note: Autocadlicense-support@autodesk.com is not

valid email address. Repair/Uninstall Software can be uninstalled with Revit 2013 (recommended) by following the steps below: 1. Open Revit 2013 and go to the File menu. 2. Select Exit. 3. This will close Revit and uninstall the program from the computer. Next steps"I am more than aware that I'm not a big man and that's why I never go looking for a fight," explained Irishman, Paul McGuinness, who is currently ranked World Number 6 in the current UCBF rankings. "I don't want to be in the middle of a brawl. I'd prefer to be in my comfortable chair in front of a computer, in my

## environment where I'm safe. "I've got a lot to offer. I can keep people out, I can keep people

**What's New In AutoCAD?**

Consistent documentation with powerful collaboration features. What's new in AutoCAD 2020 for MAC Command Assistant: Easily make selections and edit parameters in any drawing or on any scale. Insert an annotation with a single click. Enjoy new learning tools for AutoCAD. What's new in AutoCAD 2019 for PC Command Assistant: Create graphical patterns on your drawings or use

## symbol libraries to generate icon libraries, with confidence and ease. You can also create labels, loops, and callouts. Quickly use AutoCAD for 3D modeling. What's new in AutoCAD 2018 for Mac Annotation Assist: Quickly create annotations and edit them with a single click. New parameter help supports many languages. What's new in AutoCAD 2017 for Mac Outliner: Create and manage views in the outliner, and view the hierarchy as a tree, or as a matrix. What's new in AutoCAD 2016 for Mac Command Assistant: Select objects and edit parameters of groups

of objects with a single click. Explore all your object's properties. What's new in AutoCAD 2015 for Mac Markup Assist: With Draw and Check commands, markups are defined directly on drawings, as well as in any external style, without the need to create a new markup block. Create a reusable, saved set of drawing templates for your team. What's new in AutoCAD 2014 for Mac AutoSnap: Add snap distances, per-snappingmethod parameters, and other snapping options to your objects. What's new in AutoCAD 2013 for Mac Command Assistant: Edit

parameters of groups of objects with a single click. What's new in AutoCAD 2012 for Mac Multiple snapping options: For more snapping options, like external snap to the default layer or hidden default layer, toggle layers to a specific view, and modify settings such as snap mode, snap precision, distance to snap, and horizontal/vertical snap distance. Add new layers and filter to specific layers. What<sup>•</sup>

System Requirements: Genre: Driving/racing System Requirements: Genre: Driving/racing Developer: The Sim Experts The Sim Experts Rated:  $+2$  - 9 out of 10 by 141 users Pros: Fast driving car, great crash simulation, ease of handling. Fast driving car, great crash simulation, ease of handling. Cons: Limited customization options. Limited customization options. Ratings Distribution:  $-2 + 2 - 9$  out of 10 141 users Get More Info Hey guys! I'm Kevin from the

## Related links:

<https://unimedbeauty.com/wp-content/uploads/2022/06/AutoCAD-14.pdf> <https://rsmerchantservices.com/wp-content/uploads/2022/06/chemart.pdf> <http://dealskingdom.com/wp-content/uploads/2022/06/khrifryd.pdf> <http://www.panayideswood.com/wp-content/uploads/2022/06/AutoCAD-18.pdf> <https://vargasxr.com/autocad-2017-21-0-2022/> <https://www.iviaggidimanublog.it/?p=10022> <http://www.ponuda24.com/?p=16169> <https://saludmasculina.xyz/autocad-23-1-crack-keygen-full-version-free-3264bit-latest-2022/> <https://rookbrand.com/autocad-crack-serial-number-full-torrent-download/> <http://ipe888.com/?p=2635> <http://fritec-doettingen.ch/wp-content/uploads/2022/06/masyva.pdf> [https://akastars.com/upload/files/2022/06/ZqaUMakN9fP7uCsjeHmQ\\_07\\_41f43053525e785bf6cbb0b4cd1e74cb\\_file.pdf](https://akastars.com/upload/files/2022/06/ZqaUMakN9fP7uCsjeHmQ_07_41f43053525e785bf6cbb0b4cd1e74cb_file.pdf) <https://sjbparishnaacp.org/2022/06/07/autocad-20-1-free-download-3264bit-2022/> <https://72bid.com?password-protected=login> <http://www.vidriositalia.cl/wp-content/uploads/2022/06/AutoCAD-19.pdf> [https://solvefortomorrow.com/upload/files/2022/06/wetKJsxy2XHQ94KxWhID\\_07\\_41f43053525e785bf6cbb0b4cd1e74cb\\_fil](https://solvefortomorrow.com/upload/files/2022/06/wetKJsxy2XHQ94KxWhID_07_41f43053525e785bf6cbb0b4cd1e74cb_file.pdf) [e.pdf](https://solvefortomorrow.com/upload/files/2022/06/wetKJsxy2XHQ94KxWhID_07_41f43053525e785bf6cbb0b4cd1e74cb_file.pdf) <https://citywharf.cn/autocad-license-key-full-win-mac-updated-2022/> <https://surprisemenow.com/autocad-free-license-key-april-2022/> <https://www.onk-group.com/autocad-23-1-crack-keygen-for-lifetime-updated/>

<https://civilsun.com/wp-content/uploads/2022/06/keiwam.pdf>